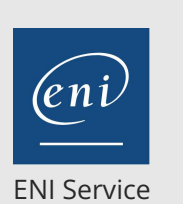

référence B31-150

> 1 jour 7h

**Excel Outils et calculs avancés (perfectionnement)**

Mise à jour 17 juillet 2023

300 € HT

**TOP FORMATION** 

 $2^{\circ}$ S (Télé-)présentiel Formation certifiante

# **Excel Outils et calculs avancés (perfectionnement)**

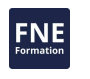

# **Objectifs**

- Créer et utiliser les zones nommées dans les calculs
- Utiliser les calculs et fonctions avancées d'Excel (de condition, de recherche, de dates et heures etc.)
- Exploiter les données en utilisant des fonctionnalités avancées comme, la conversion de données, l'utilisation des mises en forme conditionnelles avec formule etc.

# **Pré-requis**

- Créer et mettre en forme des tableaux de données
- Créer des formules simples

# **Certification**

Cette formation prépare à la Certification bureautique Excel des Editions ENI, inscrite au Répertoire Spécifique de France Compétences sous la référence RS6289 depuis le 27/03/2023. Dans le cas d'un financement de la formation par le Compte Personnel de Formation (CPF), les apprenants ont l'obligation de passer cet examen de certification. Les modalités de passage des certifications des Editions ENI sont consultables sur cette page.

# **Public**

Utilisateurs avertis d'Excel amenés à mettre en place et à modifier des tableaux complexes en utilisant et combinant les fonctions d'Excel.

 $\rho n$ 

 $\sim$  02 40 92 45 50  $\sim$  formation@eni.fr www.eni-service.fr

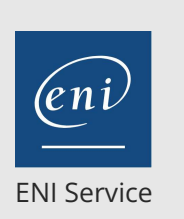

référence B31-150

> 1 jour 7h

# **Excel Outils et calculs avancés (perfectionnement)**

Mise à jour 17 juillet 2023

300 € HT

**TOP FORMATION** 

 $\mathbb{R}^{\mathbb{Q}}$  (Télé-)présentiel **Formation certifiante** 

# **Programme de la formation**

## **Zones nommées (0,5 heure)**

- Définir une zone nommée (plage de cellules)
- Utiliser une zone nommée dans une formule
- Autre utilisation des zones nommées (atteindre une plage de cellules, utilisation dans une zone d'une boite de dialogue)

#### **Fonctions et calculs avancés (4 heures)**

- Références relatives et semi-relatives
- Utiliser les fonctions de condition (SI, ET, OU, NB.SI, NB.SI.ENS, SOMME.SI, SOMME.SI.ENS, SIERREUR, ESTERREUR ...)
- Fonction de recherche (RECHERCHEV ...)
- Créer des formules avec imbrication de fonctions
- Autres fonctions (mathématiques, de texte, de date et heure ...)

Liste des fonctions abordées selon besoins

#### **Fonctionnalités avancées (2,5 heure)**

- Mise en forme conditionnelle avec formule
- Collages spéciaux
	- Collage spécial de valeur, de format, avec liaison ... Collage avec opération
- Formats de nombre personnalisés
- Commande Convertir
	- Répartition du contenu d'une colonne dans plusieurs
	- Conversion de valeurs en date, texte, numérique ... (exemple :
	- suite problème d'importation de données)
- Liaisons et fonctionnalités multi-feuilles
	- Groupe de travail (travailler sur plusieurs feuilles en même temps)
	- Repérer et corriger les liaisons d'un classeur
- Consolidation (créer un tableau récapitulatif à partir de plusieurs tableaux)
- Protections
	- Verrouiller des cellules et protéger la feuille de calcul
	- Protéger la structure d'un classeur
	- Protéger un classeur à l'ouverture et/ou à la modification

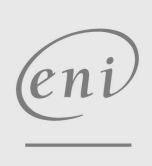

02 40 92 45 50 formation@eni.fr www.eni-service.fr

FNE

**ENI Service - Centre de Formation** adresse postale : BP 80009 44801 Saint-Herblain CEDEX SIRET : 403 303 423 00020 B403 303 423 RCS Nantes, SAS au capital de 864 880

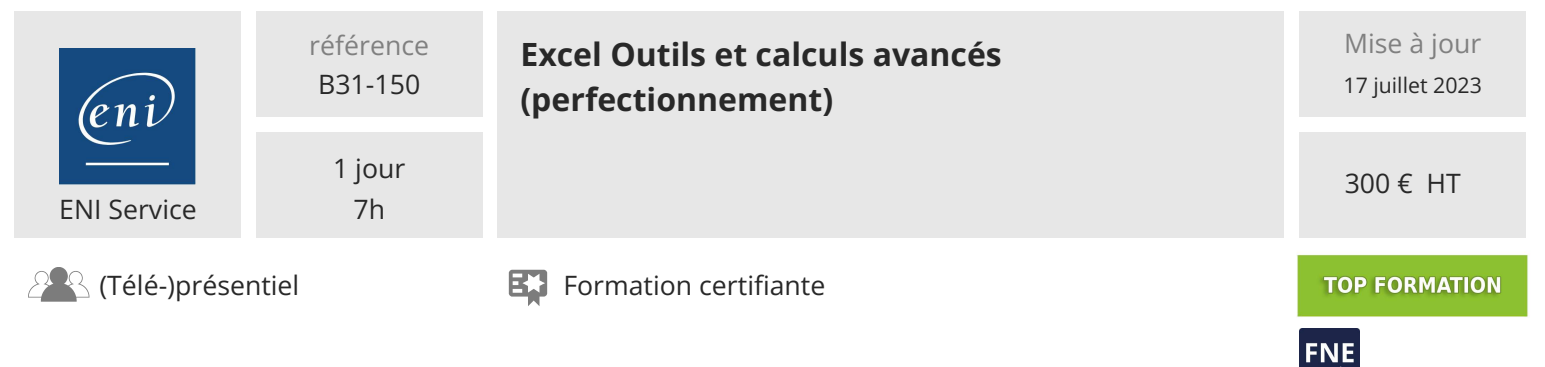

# **Délais d'accès à la formation**

Les inscriptions sont possibles jusqu'à 48 heures avant le début de la formation.

Dans le cas d'une formation financée par le CPF, ENI Service est tenu de respecter un délai minimum obligatoire de 11 jours ouvrés entre la date d'envoi de sa proposition et la date de début de la formation.

## **Modalités et moyens pédagogiques, techniques et d'encadrement**

Formation avec un formateur, qui peut être suivie selon l'une des 3 modalités ci-dessous :

1 Dans la salle de cours en présence du formateur.

2 Dans l'une de nos salles de cours immersives, avec le formateur présent physiquement à distance. Les salles immersives sont équipées d'un système de visio-conférence HD et complétées par des outils pédagogiques qui garantissent le même niveau de qualité.

3 Depuis votre domicile ou votre entreprise. Vous rejoignez un environnement de formation en ligne, à l'aide de votre ordinateur, tout en étant éloigné physiquement du formateur et des autres participants. Vous êtes en totale immersion avec le groupe et participez à la formation dans les mêmes conditions que le présentiel. Pour plus d'informations : Le téléprésentiel notre solution de formation à distance.

Le nombre de stagiaires peut varier de 1 à 12 personnes (5 à 6 personnes en moyenne), ce qui facilite le suivi permanent et la proximité avec chaque stagiaire.

Chaque stagiaire dispose d'un poste de travail adapté aux besoins de la formation, d'un support de cours et/ou un manuel de référence au format numérique ou papier.

Pour une meilleure assimilation, le formateur alterne tout au long de la journée les exposés théoriques, les démonstrations et la mise en pratique au travers d'exercices et de cas concrets réalisés seul ou en groupe.

## **Modalités d'évaluation des acquis**

En début et en fin de formation, les stagiaires réalisent une auto-évaluation de leurs connaissances et compétences en lien avec les objectifs de la formation. L'écart entre les deux évaluations permet ainsi de mesurer leurs acquis.

En complément, pour les stagiaires qui le souhaitent, certaines formations peuvent être validées officiellement par un examen de certification. Les candidats à la certification doivent produire un travail personnel important en vue de se présenter au passage de l'examen, le seul suivi de la formation ne constitue pas un élément suffisant pour garantir un bon résultat et/ou l'obtention de la certification.

Pour certaines formations certifiantes (ex : ITIL, DPO, ...), le passage de l'examen de certification est inclus et réalisé en fin de formation. Les candidats sont alors préparés par le formateur au passage de l'examen tout au long de la formation.

#### **Moyens de suivi d'exécution et appréciation des résultats**

Feuille de présence, émargée par demi-journée par chaque stagiaire et le formateur. Evaluation qualitative de fin de formation, qui est ensuite analysée par l'équipe pédagogique ENI. Attestation de fin de formation, remise au stagiaire en main propre ou par courrier électronique.

# **Qualification du formateur**

La formation est animée par un professionnel de l'informatique et de la pédagogie, dont les compétences techniques, professionnelles et pédagogiques ont été validées par des certifications et/ou testées et approuvées par les éditeurs et/ou notre équipe pédagogique. Il est en veille technologique permanente et possède plusieurs années d'expérience sur les produits, technologies et méthodes enseignés. Il est présent auprès des stagiaires pendant toute la durée de la formation.

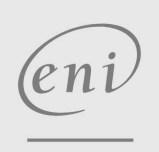

02 40 92 45 50 formation@eni.fr www.eni-service.fr